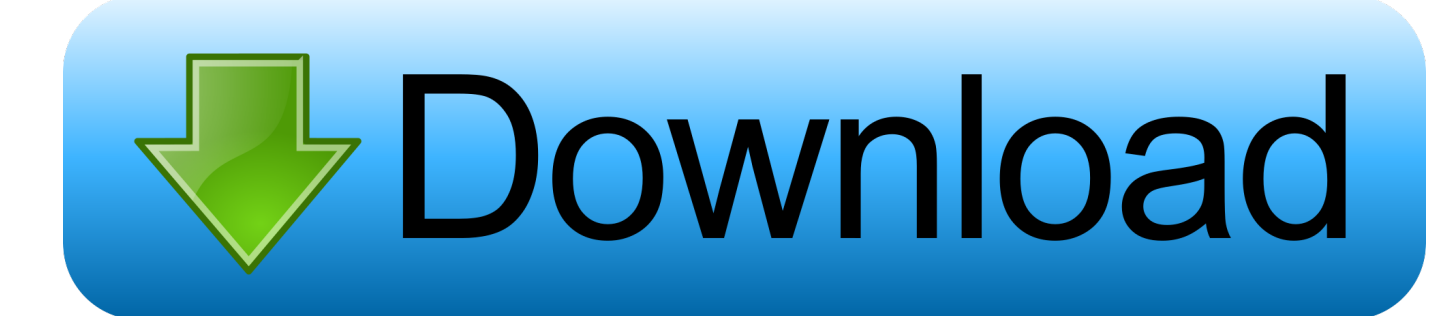

## [Adb For Mac Download](https://blltly.com/1uemby)

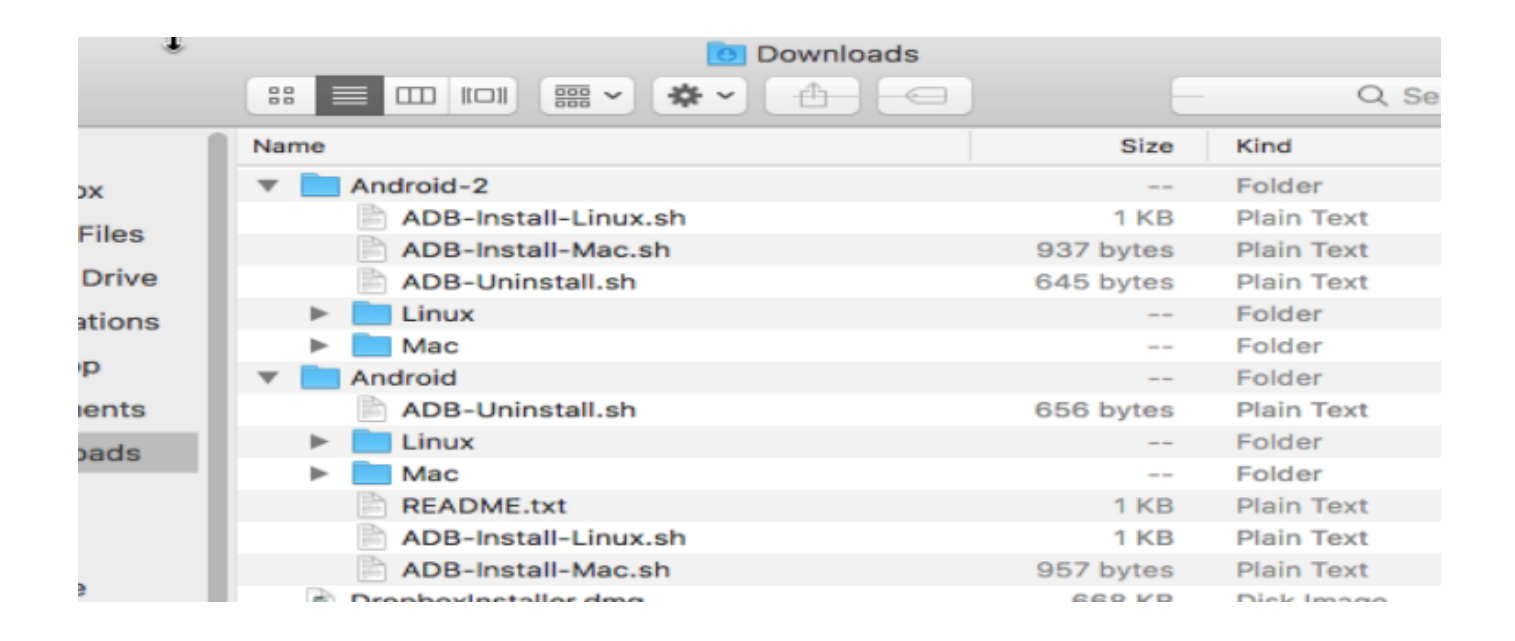

[Adb For Mac Download](https://blltly.com/1uemby)

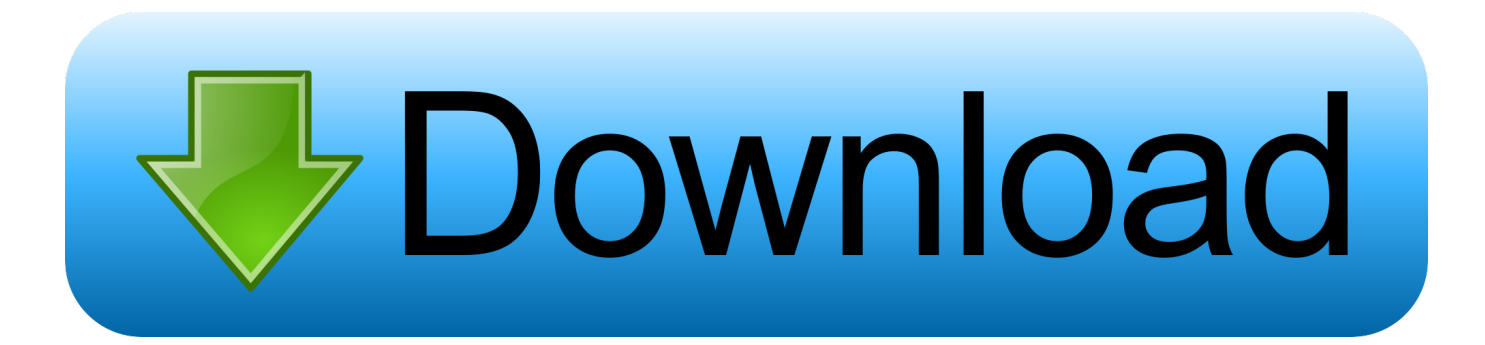

; Now Open Terminal on Mac PC by Pressing Command + Spacebar key combination to open Spotlight search and type 'Terminal' on that.

With enhancement in Android Technology, the demand of modding and tweaking smartphone ROMs and other customizations has been increased.

## [Samehadaku naruto 400 samehadaku naruto 400](https://tender-chandrasekhar-116e6a.netlify.app/Samehadaku-naruto-400-samehadaku-naruto-400)

Yes, you cannot flash whole ROMs with the help of fastboot but then also it is crucial for so many things that ADB simply can't do. [Image Stitching Software For Mac](http://zinessbuharp.webblogg.se/2021/march/image-stitching-software-for-mac.html)

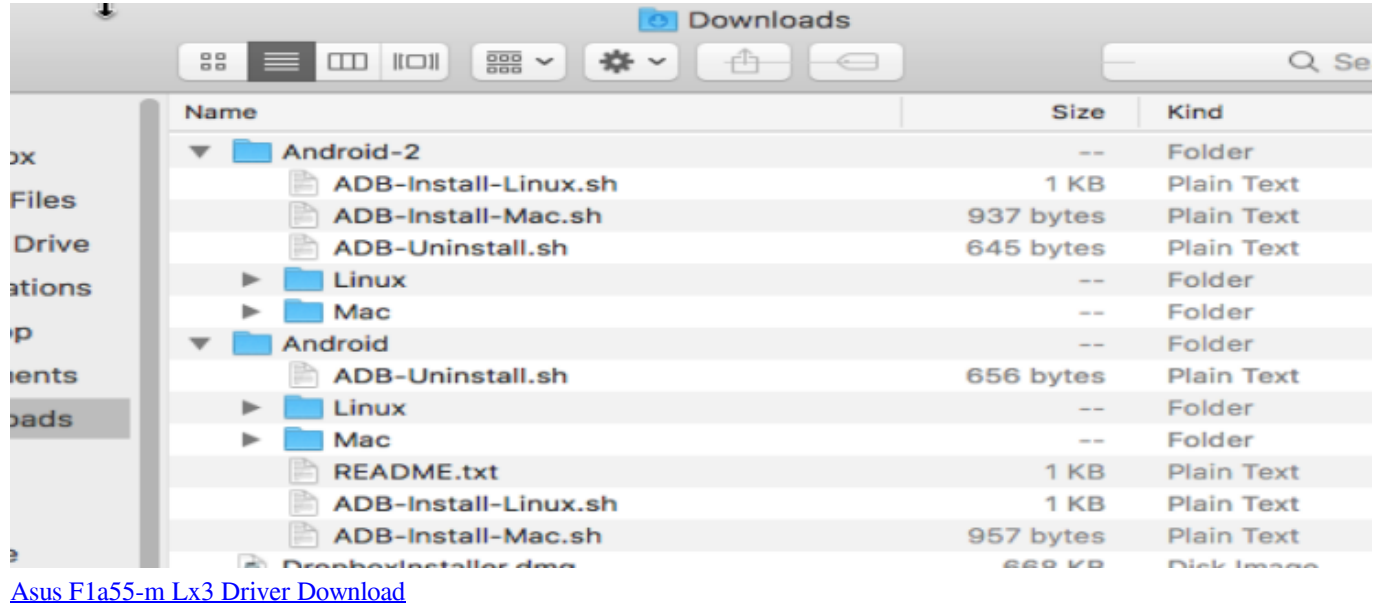

## [Antares Auto-tune 8.1.1 Full Crack](http://virofortu.blogg.se/2021/march/antares-auto-tune-811-full-crack.html)

 Anyways, it looks like you are not an ordinary user who just uses his or her Android Smartphone for basic stuff, you all are smart.. How can I add ADB to Mac OS X in such a way that it can be Installing ADB on MAC OS X.. For such kind of crucial tasks, the Android ADB and Fastboot are introduced Contents • • • • • • • Android Debug Bridge (ADB) This awesome tool makes it easy to send a broad array of terminal commands that includes basic Linux shell commands along with some specialty developer commands. [Increase Damage Assasincation Rogue Aoe Dmg](http://ropomido.webblogg.se/2021/march/increase-damage-assasincation-rogue-aoe-dmg.html)

## [Hp Proliant Dl360 G6 Ram Slots](https://conscopesin.weebly.com/blog/hp-proliant-dl360-g6-ram-slots)

You like customizing, rooting, modding, flashing custom ROMs, etc in order to get the most out of your Android Device.. ADB Driver,ADB download supports rom flashing and custom kernel installation The customization of Android devices includes rooting their phone, trying different firmware, tweaking Kernel or installing a custom ROM.. Well, you'll need a PC to flash recovery img, boot img system img file or maybe some other ADB commands.. Download the Mac SDK Tools from the Android developer site under 'Get Download android adb for windows and mac os.. Fastboot Fastboot tools become necessary

when it is required for you to modify your Android device's firmware.. This tool enables your device to send commands to the bootloader that simply means that you can modify/flash things like custom recoveries and other entities. e828bfe731 [Can I](https://www.goodreads.com/topic/show/21902156-can-i-download-windows-on-my-mac-verified) [Download Windows On My Mac](https://www.goodreads.com/topic/show/21902156-can-i-download-windows-on-my-mac-verified)

e828bfe731

[Muat Turun Al Quran Ebook Epub Gratis En Español](https://kecssumini.diarynote.jp/202103121739291728/)